## Ball Tracking Example

Robert B. Fisher School of Informatics University of Edinburgh

©2014, School of Informatics, University of Edinburgh

## BALL TRACKING WITH KALMAN FILTER

Ball physical model:

Position:  $\vec{p}_t = (col_t, row_t)'$ Velocity:  $\vec{v}_t = (velocity, velrow_t)'$ Position update:  $\vec{p}_t = \vec{p}_{t-1} + \vec{v}_{t-1}\Delta t$ Velocity update:  $\vec{v}_t = \vec{v}_{t-1} + \vec{a}_{t-1}\Delta t$ Acceleration (gravity down):  $\vec{a}_t = (0, q)'$ 

State vector:  $\vec{x}_t = (col_t, row_t, velcol_t, velrow_t)'$ Initial state vector: random

 $\odot$ 2014, School of Informatics, University of Edinburgh

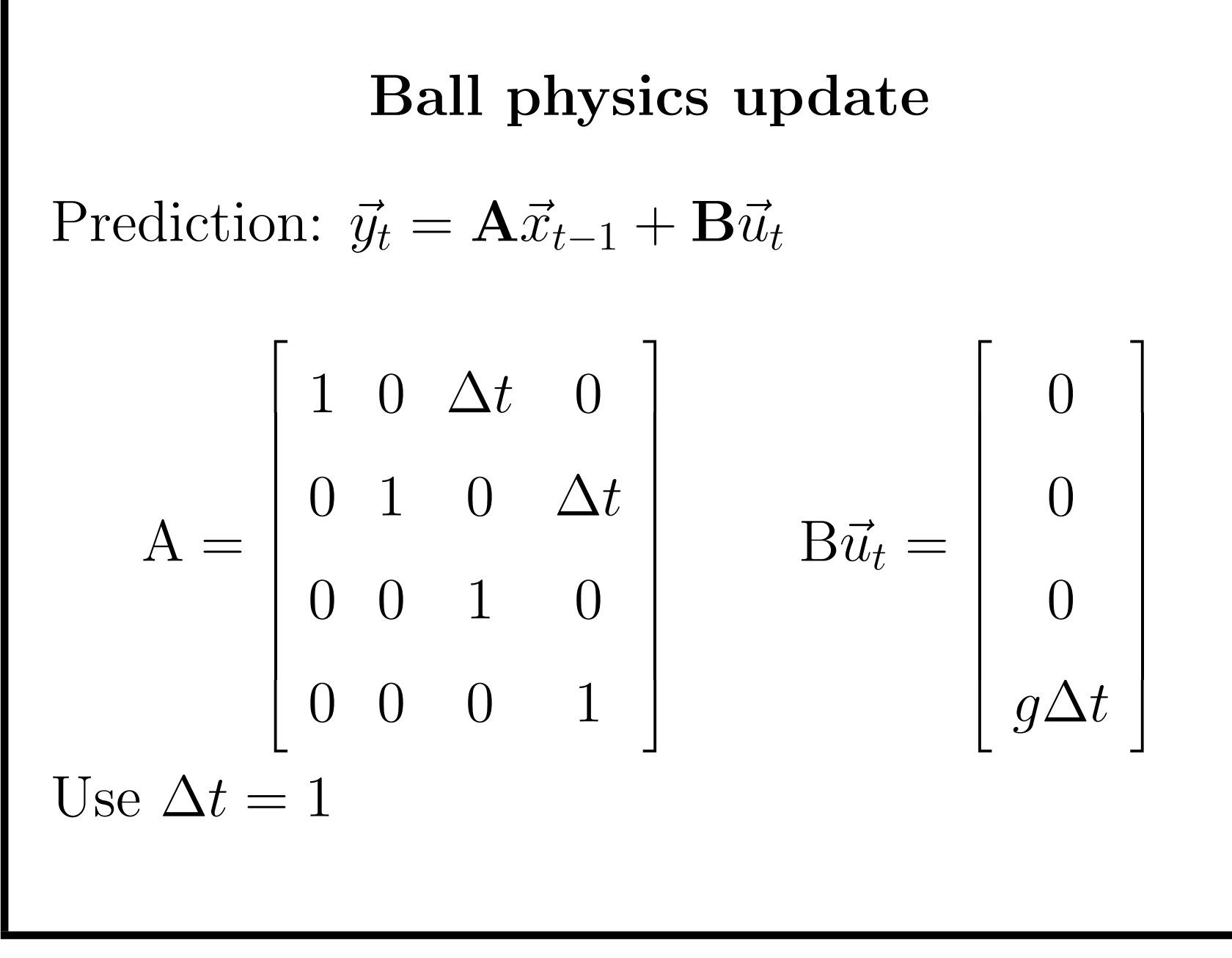

 $\odot$ 2014, School of Informatics, University of Edinburgh

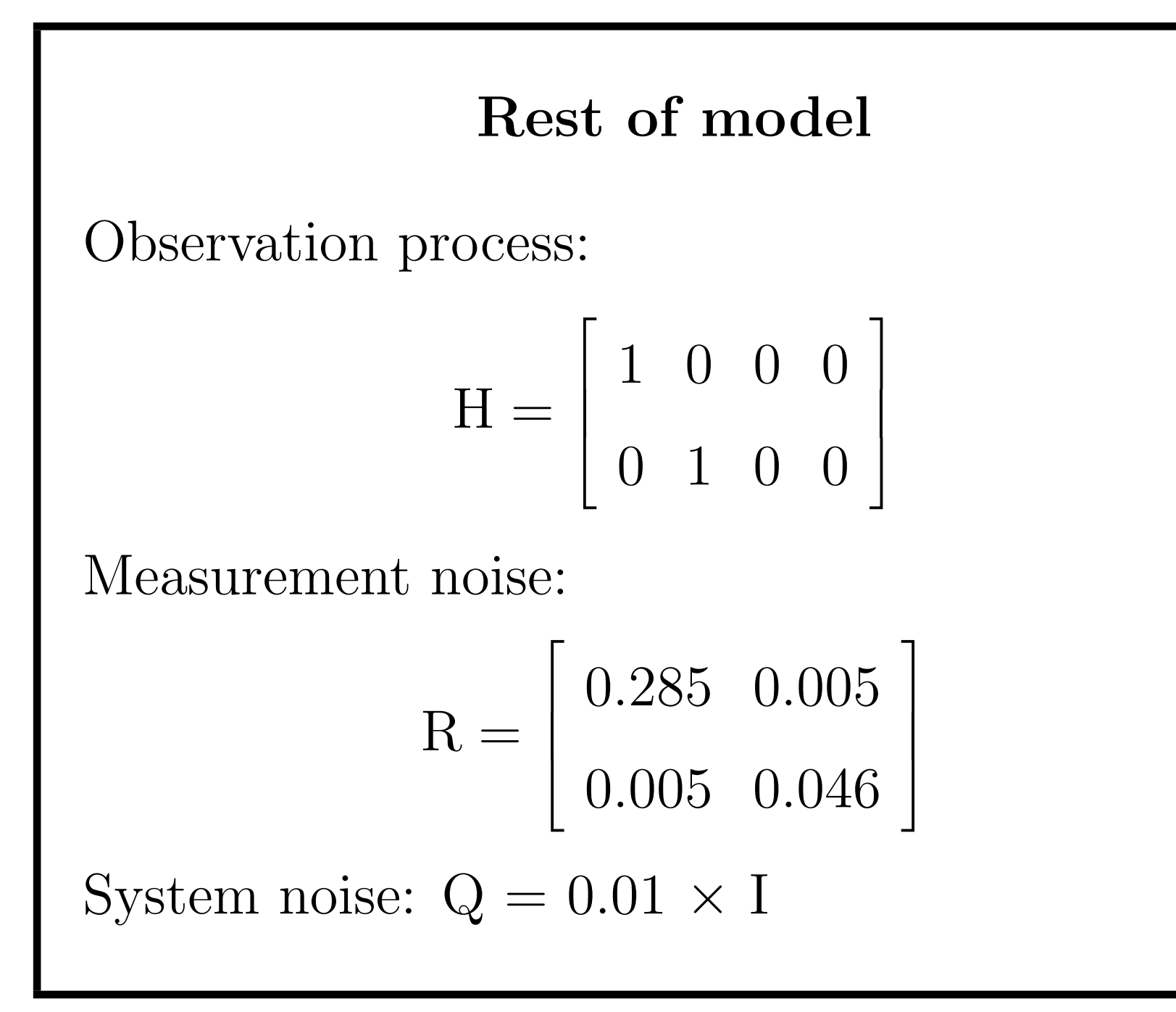

°<sup>c</sup> 2014, School of Informatics, University of Edinburgh

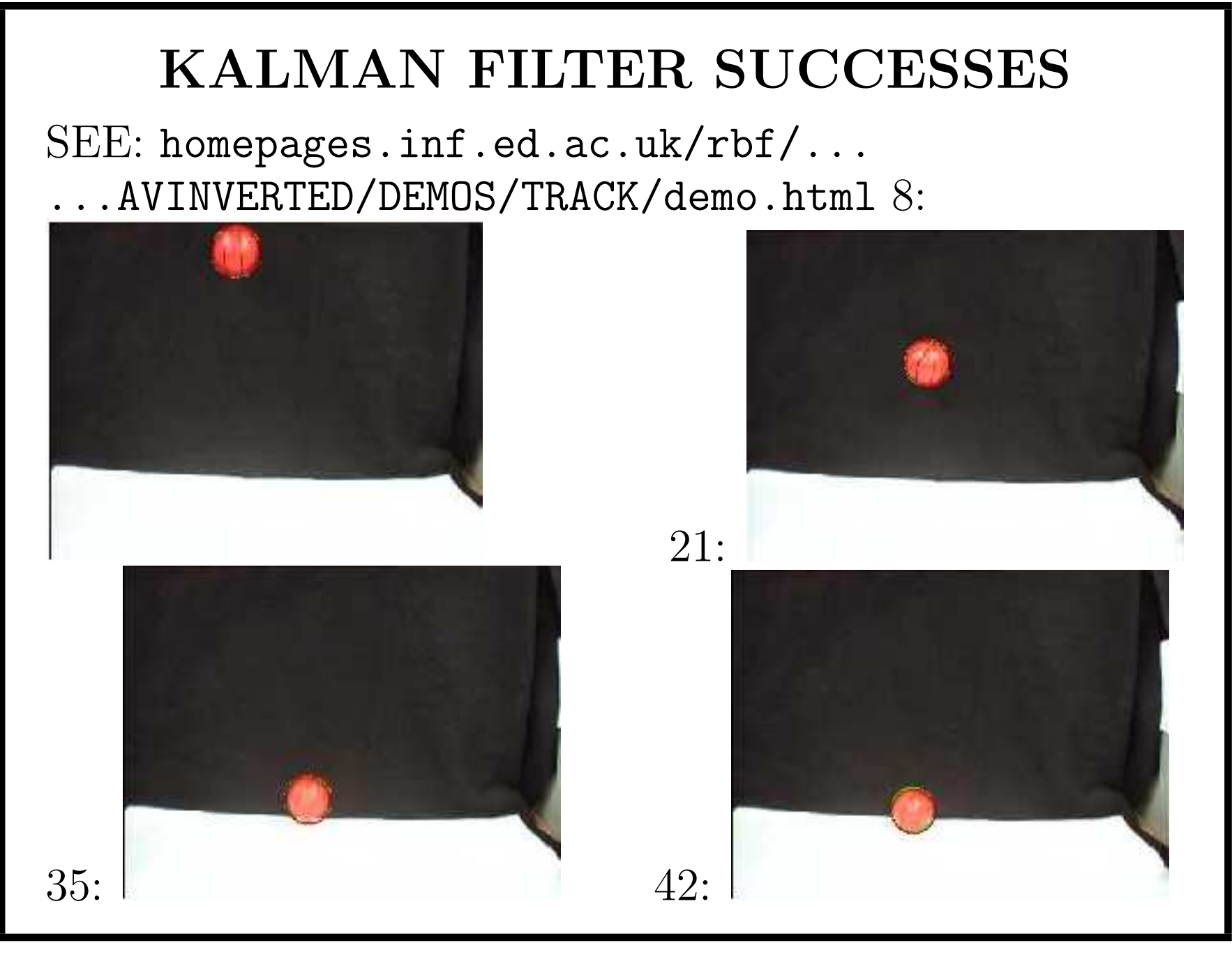

°<sup>c</sup> 2014, School of Informatics, University of Edinburgh

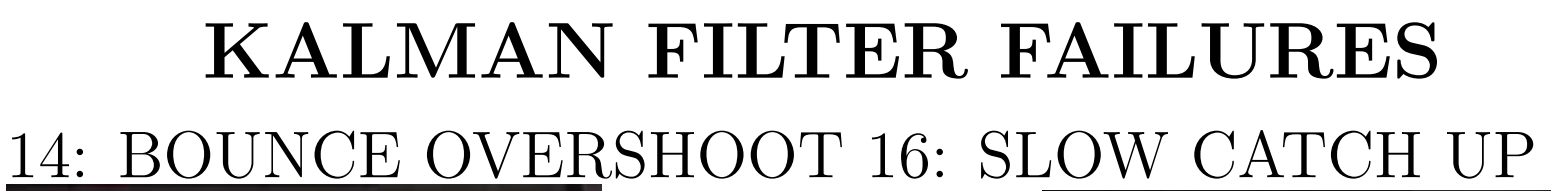

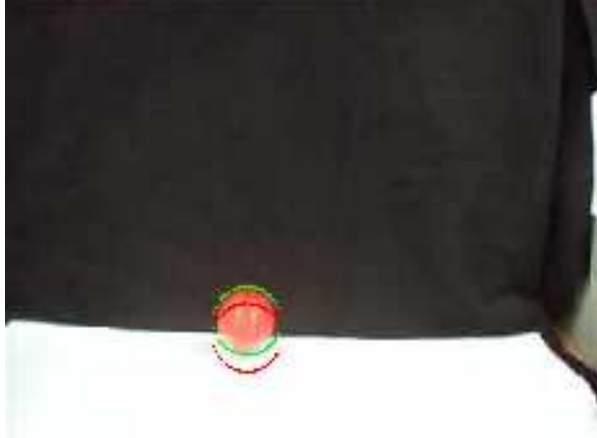

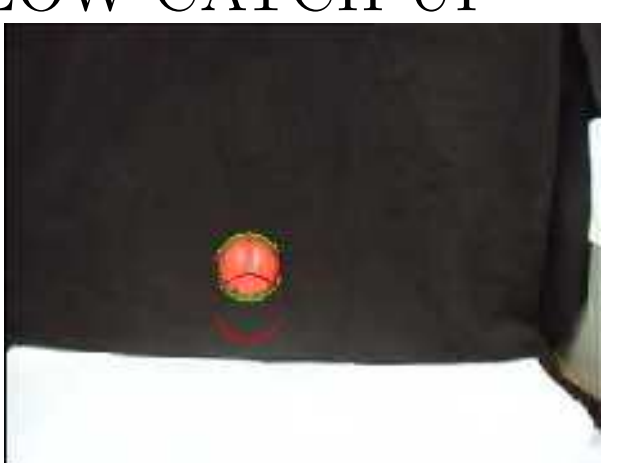

## 59: GRAVITY PULLS DOWN AT REST

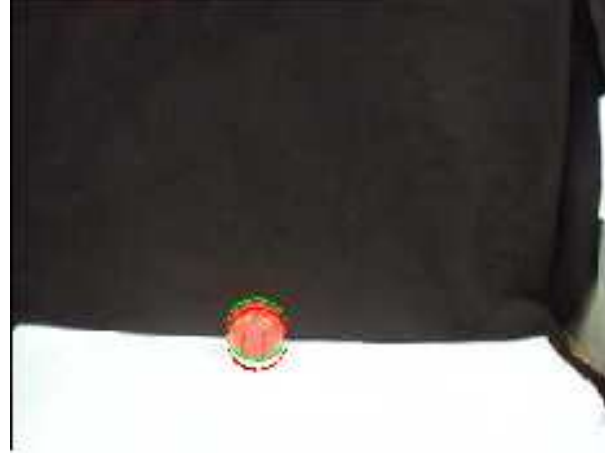

©2014, School of Informatics, University of Edinburgh

## Ball tracking analysis

- KF smooths noisy observations (not so noisy here) to <sup>g</sup>ive better estimates
- Could also estimate ball radius
- Could also plot boundary of 95% likelihood of ball position - grows when fit is bad
- Dynamic model doesn't work at bounce  $\&$ stop